## T.C.M.B. Banka Kodları Online Güncelleme

Finans Bölümü'nde, "Kayıt/Banka" menüsünün altında yer alır. T.C.M.B Banka Kodları Online Güncelleme; merkez bankası kayıtlarında eklenen, kapatılan veya birleşen banka kayıtlarını güncellemek için kullanılan bölümdür.

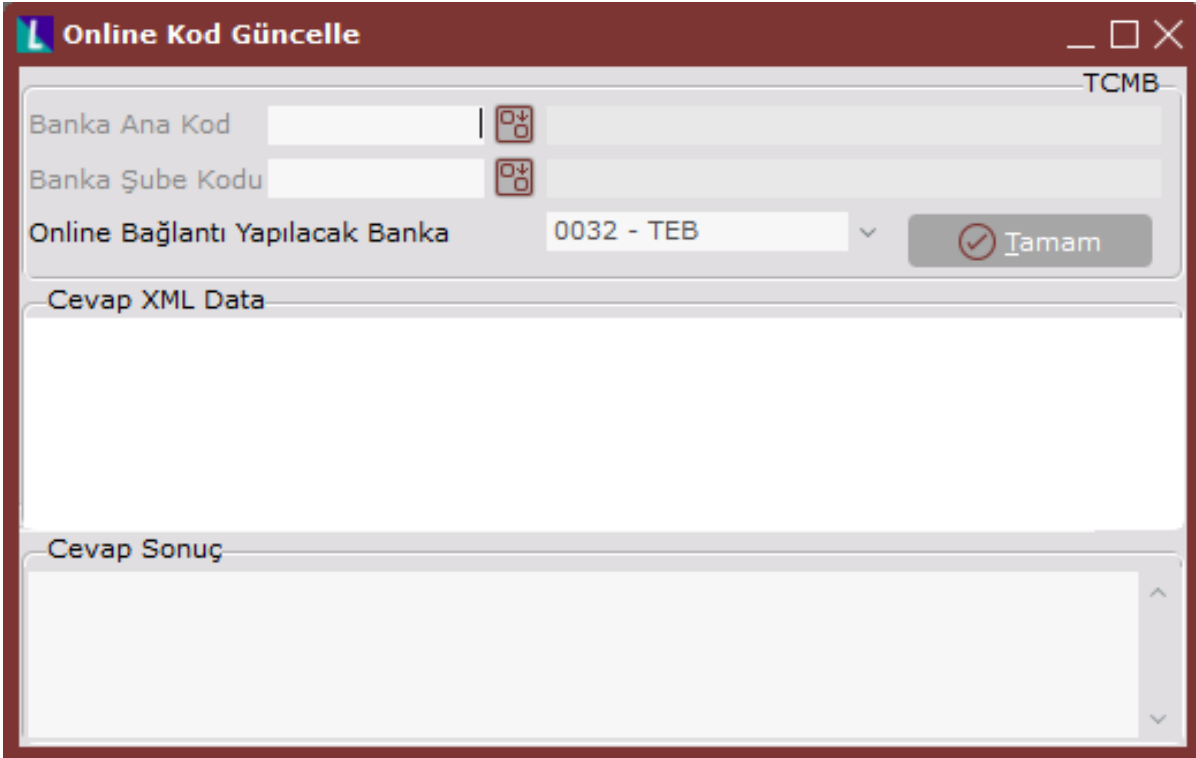

Online Kod Güncelle ekranında yer alan alanlar ve içerdiği bilgiler aşağıdaki şekildedir:

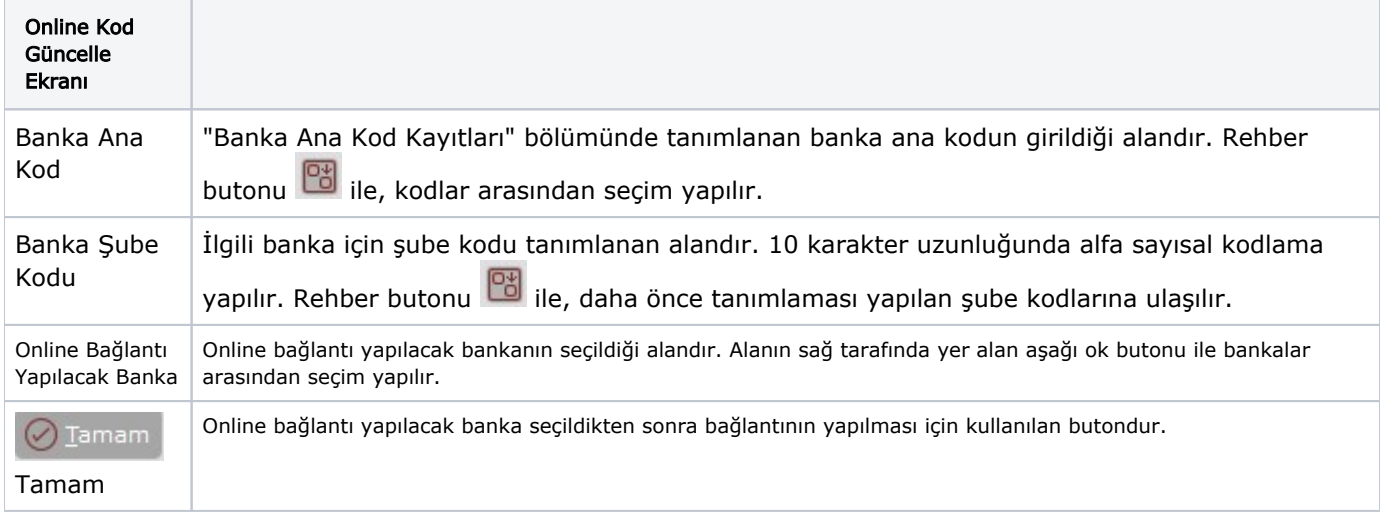